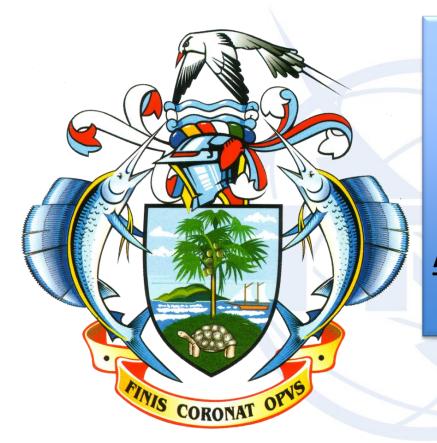

#### **WISFAT**

Web Interface for

Submission of

**F**requency

Assignments/allotment

for Terrestrial Services

ITU — Radiocommunication Bureau Ms. Sujiva Pinnagoda pinnagoda@itu.int BR/TSD/TPR

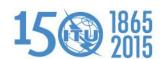

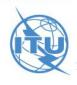

#### **WISFAT**

- ✓ Resolution 906
  - ➤ WRC-07 resolved that as of 1 January 2009, the submission of notices for terrestrial services to the BR shall be in electronic format only (CR/297)
  - ➤ Further revised during WRC-12
- ✓ Following this decision, BR developed a secured, reliable and practical way of submitting notices via a web interface
- ✓ All notices <u>except</u> notifications for List IV (Coast stations) and List V (Ship stations)
- ✓ Secured web site
  - > Only registered notifiers can submit via this web interface
  - Administrations nominate their notifier(s)
  - One or many notifier(s) per administration
  - Administrations should inform the BR of any changes regarding the registered notifier(s)
- ✓ Reliable system
  - Automatic acknowledgment e-mail is sent by the system as soon as the notices are submitted

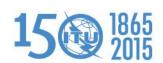

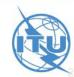

## How to become a registered notifier?

- ✓ The selected notifier must have a TIES account
  - Request a TIES account via the web

## http://www.itu.int/TIES/index.html

- Once the TIES focal point of your Administration has approved your request
- The administration must send an official e-mail request to the BR (brmail@itu.int)
  - ➤ Name, position, service e-mail, TIES Username
- ✓ BR will inform the notifying administration with the latest list of notifiers

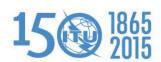

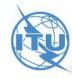

#### **Access to WISFAT**

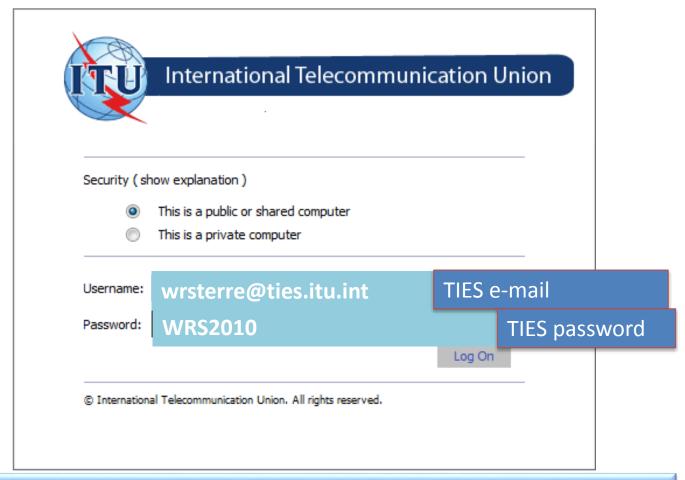

http://www.itu.int/en/ITU-R/terrestrial/tpr/Pages/Submission.aspx

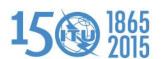

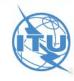

### **WISFAT**

**ITU Sectors** 

Newsroom

Events

**Publications** 

Statistics

**About ITU** 

ITU-R Web Interface for Submission of Notifications of Frequency Assignments/Allotments to Terrestial Services (WISFAT)

#### Submission of notices under one of the following procedures of the Radio Regulations (RR)

- Article 9 (Coordination procedure)
- Article 11 (Update of the Master Register)
- Article 12 (HFBC Seasonal Planning)
- Appendix 25 (Allotment Plan Coast radiotelephone stations 4000 kHz to 27500 kHz)

#### Submission of notices in application of a Regional Agreement for update of the Plan

- © GE75 (Sound Broadcasting Regions 1 and 3-LF/MF bands)
- © RJ81 (Sound Broadcasting Region 2 MF band)
- © GE84 (Sound Broadcasting Regions 1 and part of 3 87.5 108 MHz)
- © GE85-M (Maritime-Mobile / Aeronautical Radionavigation Region 1 MF bands)
- © GE85-EMA (Maritime radionavigation (radiobeacons-European maritime area 283.5-315 kHz)
- © GE89 (TV Broadcasting African Broadcasting Area and neighbouring countries Bands I and III)
- © ST61 (TV Broadcasting European Broadcasting Area 41-68 MHz, 87.5-100 MHz and 162-174 MHz)
- © GE06 (Analogue and digital broadcasting parts of Regions 1 and 3 174-230 MHz and 470-862 MHz)

Contact for further queries brtpr@itu.int

Open Submission form

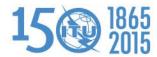

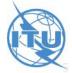

| ITU Sectors Newsroom                                                                                                    | Events   Publications   Statistics   About ITU |  |  |  |  |
|----------------------------------------------------------------------------------------------------|------------------------------------------------|--|--|--|--|
| ITU-R Web Interface for Submission of Notifications of Frequency Assignments/Allotments to Terrestial Services (WISFAT) |                                                |  |  |  |  |
| Notifier's name                                                                                                    | Wrs Terrestrial                                |  |  |  |  |
| Administration                                                                                                    | INT                                            |  |  |  |  |
| Telephone                                                                                                    |                                                |  |  |  |  |
| mail address                                                                                                    | wrs.wrsterrestrial@ties.itu.int                |  |  |  |  |
| Department                                                                                                    |                                                |  |  |  |  |
| Email address for receipt of acknowledgement                                                                            |                                                |  |  |  |  |
| Submission under                                                                                                    | Article 11 (Update of the Master Register)     |  |  |  |  |
| Title of document Filled automatically                                                                                  |                                                |  |  |  |  |
| Total number of r • TIES account                                                                                        |                                                |  |  |  |  |
| Check this box if clarification from t http://www.itu.i                                                                 | nt/TIES                                        |  |  |  |  |
| Indicate the BR Reference if the above is checked                                                                       |                                                |  |  |  |  |
| Remarks                                                                                                    | ×                                              |  |  |  |  |
| Attach the file *                                                                                                    | Browse                                         |  |  |  |  |
| Note: Input is required for fields marked with *                                                                        |                                                |  |  |  |  |
| Please check your entries and press Submit to confirm  Submit  Cancel                                                   |                                                |  |  |  |  |

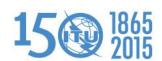

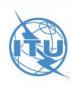

If the submission is successful, an acknowledgement report should be prompted and sent to the above email address(es).

|                                                                                                    | ITU Sectors       | Newsroom      | Events          | Publications   | Statistics   | About ITU    |                   |  |
|----------------------------------------------------------------------------------------------------|-------------------|---------------|-----------------|----------------|--------------|--------------|-------------------|--|
| ITU-R Web Interface for Submission of Notifications of Frequency Assignments/Allotments to Terrestial Services (WISFAT) |                   |               |                 |                |              |              |                   |  |
| Notifier's name                                                                                                    |                   |               | Wrs Terrestrial |                |              |              |                   |  |
| Administration                                                                                                    |                   |               | INT             |                |              |              |                   |  |
| Telephine                                                                                                    |                   |               |                 |                |              |              |                   |  |
| mail address                                                                                                    |                   |               |                 |                |              |              |                   |  |
| Department/Service                                                                                                    |                   |               |                 |                |              |              | ))                |  |
| mail address for receipt of ackr                                                                                        | nowledgement      |               |                 |                |              |              |                   |  |
| Submissi 2 under                                                                                                    |                   |               | Article 11      | (Update of the | Master Regis | ter)         |                   |  |
| Title of document *                                                                                                    |                   |               |                 |                |              |              |                   |  |
| Total number of notices *                                                                                               |                   |               |                 |                |              |              |                   |  |
| Check this box if the file is subm clarification from the BR                                                            | itted in reply to | a request for |                 |                |              | Used by the  | BR to communicate |  |
| Indicate the BR Reference if the                                                                                        | above is checke   | ed            |                 |                |              | with the not | tifier            |  |
| Remarks                                                                                                    |                   |               |                 |                |              |              | <b>↑</b>          |  |
|                                                                                                    |                   |               |                 |                |              |              |                   |  |
| Attach the file *                                                                                                    |                   |               |                 |                |              |              | Browse            |  |
| Note: Input is required for fields                                                                                      | marked with *     |               |                 |                |              |              |                   |  |
| Please check your entries and press Submit to confirm  Submit  Cancel                                                   |                   |               |                 |                |              |              |                   |  |

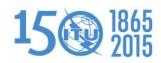

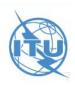

If the submission is successful, an acknowledgement report should be prompted and sent to the above email address(es).

| ITU Sectors   Newsroom                                                                                                  | Events   Publications   Statistics   About ITU |  |  |  |  |  |  |
|----------------------------------------------------------------------------------------------------|------------------------------------------------|--|--|--|--|--|--|
| ITU-R Web Interface for Submission of Notifications of Frequency Assignments/Allotments to Terrestial Services (WISFAT) |                                                |  |  |  |  |  |  |
| Notifier's name                                                                                                    | Wrs Terrestrial                                |  |  |  |  |  |  |
| Administration                                                                                                    | INT                                            |  |  |  |  |  |  |
| Telephone                                                                                                    |                                                |  |  |  |  |  |  |
| Email address                                                                                                    | wrs.wrsterrestrial@ties.itu.int                |  |  |  |  |  |  |
| Department/Service                                                                                                    |                                                |  |  |  |  |  |  |
| Email address for receipt of acknowledgement                                                                            |                                                |  |  |  |  |  |  |
| Submission under                                                                                                    | Article 11 (Update of the Master Register)     |  |  |  |  |  |  |
| Title of document *                                                                                                    |                                                |  |  |  |  |  |  |
| Total number of notices *                                                                                               | Allows the BR to check that all                |  |  |  |  |  |  |
| Check this box if the file is submitted in reply to a request for clarification from the BR                             | notified notices are submitted                 |  |  |  |  |  |  |
| Indicate the BR Reference if the above is checked                                                                       |                                                |  |  |  |  |  |  |
| Remarks                                                                                                    | To communicate to the BR                       |  |  |  |  |  |  |

Attach the file \*

Note: Input is required for fields marked with \*

Please check your entries and press Submit to confirm

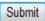

If the submission is successful, an acknowledgement report should be prom

#### Accept any type of files

- When submitting many files
  - ZIP them into one file and submit the zipped file

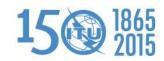

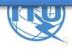

# Thank you for your attention!

ITU – Radiocommunication Bureau Questions to <a href="mail@itu.int">brmail@itu.int</a> or <a href="mail@itu.int">brtpr@itu.int</a>

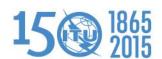

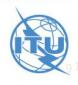